# ENVIRONNEMENT L'Ardenne méridionale reconnue parc naturel

Le projet, porté par six communes luxembourgeoises et trois namuroises, a été reconnu jeudi par le gouvernement wallon.

#### · Sébastien ETIENNE

Ardenne méridionale était déjà le nom choisi par six communes de la province de Luxembourg Bertrix, Bouillon, Daverdisse, Herbeumont, Paliseul, Wellin - et trois de la province de Namur - Biè-.<br>vre. Gedinne et Vresse-sur-Semois - pour désigner leur bassin de vie commun et s'unir au sein d'un GAL (Groupe d'Action Locale) pour mener depuis un peu plus de deux ans des projets pour notamment défendre l'agriculture ou les produits locaux, la filière des fruitiers, le tourisme...

Mais désormais l'Ardenne méridionale aura un caractère encore plus officiel. Car le territoire des neuf communes, s'étendant sur 94 500 ha pour 36 000 habitants, est à présent reconnu comme parc naturel. La reconnaissance ce jeudi par le gouvernement wallon, sur proposition du ministre de

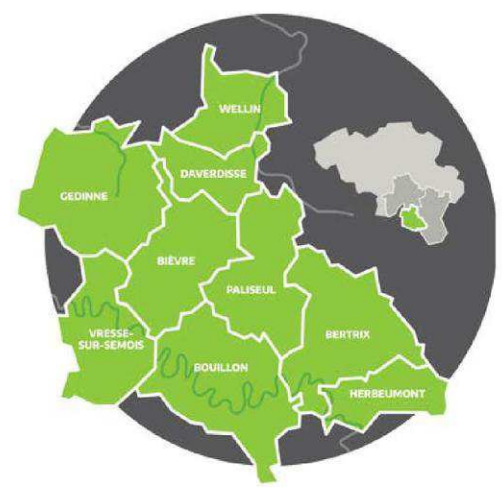

Le parc naturel de l'Ardenne méridionale sera le premier à s'étendre sur un territoire situé sur deux provinces en Wallonie.

### **Douze parcs naturels en Wallonie**

Onze parcs naturels ont déjà été créés en Région wallonne Par ordre chronologique de création : « Parc naturel Hautes Fagnes-Eifel », « Parc naturel de la Vallée de l'Attert », « Parc naturel des Vallées de la Burdinale et de la Mehaigne », « Parc naturel des Plaines de l'Escaut », « Parc naturel du Pays des Collines », « Parc naturel Viroin-Hermeton » « Parc naturel des Hauts-Pays ». « Parc naturel Haute-Sûre

Forêt d'Anlier », « Parc naturel des Deux Ourthes », « Parc naturel de Gaume » et « Parc naturel des Sources » Le « Parc naturel Ardenne méridionale » sera donc le douzième. Il ne s'agit pas d'un territoire figé et des communes peuvent rejoindre un parc naturel existant. Le gouvernement wallon a ainsi aussi approuvé jeudi l'adhésion des communes de Couvin et Philippeville au parc Viroin-Hermeton.

la nature René Collin, arrive dans un processus initié depuis de 5 ans. La réflexion sur la création d'un GAL et d'un parc naturel ont été lancées quasi en même temps.

Un parc naturel vise à mettre un territoire en valeur : avec tout ce qui le constitue ; y compris donc son cadre de vie. Il n'est donc pas à confondre avec une réserve naturelle, préservant faune et flore.

« Parc naturel et GAL sont complémentaires et, grâce à cette reconnaissance, des actions pourront être pérennisées, se réjouit Hélène Poncin, coordinatrice du GAL Ardenne méridionale et de l'association de projet du<br>parc naturel. À terme, les deux structures pourraient être intégrées. » Le parc va se saisir des thématiques comme le patrimoine naturel (protection de la biodiversité...), le paysage (protections de point de vue), la mobilité, l'agriculture et fiagroalimentaire lière (outils partagés pour la transformation et la commercialisation des produits, culture du sapin de Noël en gestion différenciée...), le tourisme et l'Horeca...

#### Contigu de trois autres parcs

Le parc d'Ardenne méridionale sera le premier à et de l'équipe technique.

s'étendre sur deux provinces en Wallonie.

« La démarche d'un narc naturel permet de consolider l'environnement tout en permettant, par exemple, un développement socio-économique, à une échelle supra-communale, souligne le ministre René Collin. Le parc naturel d'Ardenne méridionale est intéressant car il s'inscrit dans la continuité aéographique des parcs naturels Haute-Sûre-Forêt d'Anlier et de Gaume mais aussi du parc naturel français des Ardennes ; ce qui pourrait permettre de nouvelles collaborations. »

#### 10 ans renouvelables

Un plan de gestion du futur parc naturel, reprend déjà atouts et faiblesses de la région, pour définir les secteurs à soutenir et les actions. Le parc naturel Ardenne méridionale reconnu pour une période de 10 ans renouvelable devrait pouvoir compter sur un soutien wallon de près de 340 000 € par an dès janvier prochain pour ses actions, auxquelles s'ajoutera une participation des communes à hauteur de 36 000 € (le GAL pourra, lui, compter sur des subsides européens). Les prochains mois seront consacrés à la mise en place de la commission de gestion du parc naturel

#### **+LA ROCHE**

#### Conférence de Jean-**Pascal Van Ypersele**

Ce mardi 21 mai, à 19 h, au Faubourg Saint-Antoine, à La Roche se tiendra une conférence intitulée « Quel avenir pour l'humanité ? Et la spiritualité dans tout rela?» présentée par le climatologue Jean-Pascal Van Ypersele.

#### $\triangle$  BIRON

#### **Brocante dimanche**

Ce dimanche 19 mai, l'ASBL « ADED Burundi » organise sa troisième brocante à Biron (Erezée). Plus de 100 exposants sont attendus. Animations diverses. Réservation pour les exposants au 049419 15 36.

## CARLSOURG Festival PollinizActeurs, ce week-end

Ouinzaine des abeilles et des pollinisateurs ainsi que du printemps sans pestici-<br>des, le Festival PollinizActeurs est organisé notamment sur le site de l'institut Saint-Joseph à Carlsbourg (Paliseul), ce week-end. L'objectif de ce festival

est de sensibiliser le grand public, mais aussi les politiciens à l'importance de protéger les abeilles et les pollinisateurs, de sauvegarder la

ans le cadre de la biodiversité et pour met- sique folk Acam. À 15 h 30. à 19 h, spectacle tre en avant la nature, l'environnement et notre agriculture.

Ce vendredi 17 mai, dès 20h, un spectacle intitulé L'homme qui plantait les arbres, écrit par Jean Giono, conté par Luc Vandermaelen et accompagné à la flûte par Hélène Van Loo. Il sera suivi d'un débat.

 $-$  Le samedi 18 mai, 3 concerts sont au programme. A 14h, surprise musicale. A 16h 30, le groupe namurois de mu20h 30, Kalune, chanteur<br>engagé français prendra le relais.

À partir de 18h, un repas bio, local, de saison, végétarien et gastronomique sera servi.

Le dimanche 19 mai : des groupes locaux se produiront en concert dès 13 h.

À 17 h, ce sera le groupe de rap 100 % bio et écolo Pang qui prendra place sur la scène.

Une balade contée familiale est prévue de 14 h à Nourrir l'humanité, c'est un métier par la compagnie Art & tça.

Un marché de la biodiversité sera organisé de 11 h à 18 h.

Plusieurs expositions sur les abeilles et l'agriculture sont également prévues ainsi que des animations pour enfants, mais aussi un rallye famille.

Une balade nature guidée sera organisée entre 11 et 13 h.■

> www.polliniz-acteurs.org

30